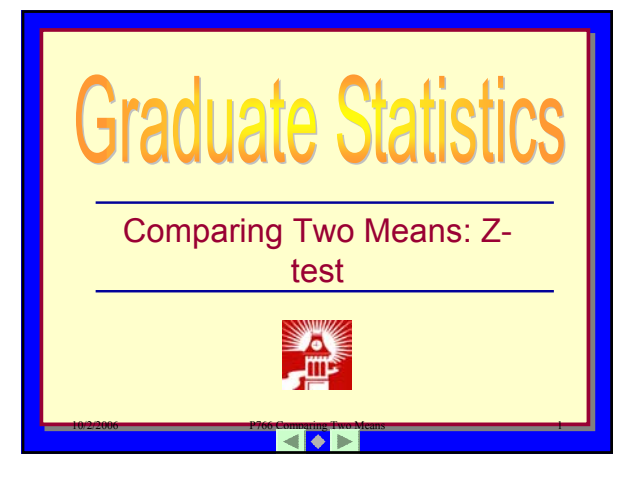

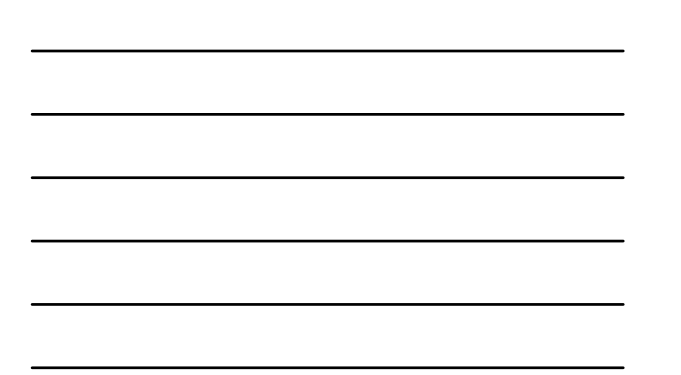

# What We Will Cover in This Section

- Introduction.
- The Z-test review.
- Other problems.

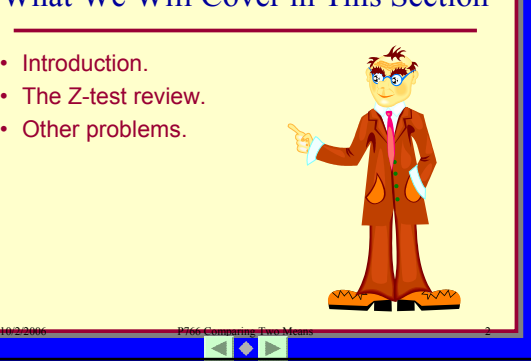

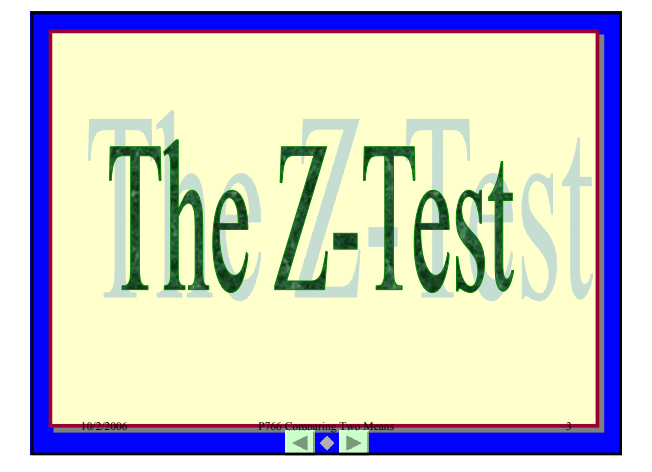

# Application: The Z-test

The average age of registered voters in Slippery Gulch is  $\mu$ = 39.7 years old and the standard deviation,  $\sigma$ , is 10.

The League of Women Voters wanted to encourage younger people to vote so they sponsored a series of educational articles and television commercials on the benefits of voting.

Afterwards, a sample of 12 voters at the latest election was found to have a mean age of 28.2 years.

Did the advertising have an effect on voters or could this result have been a result of random error?

10/2/2006 **Processing P766 Comparing Two Means** 4 P766 Comparing Two Means

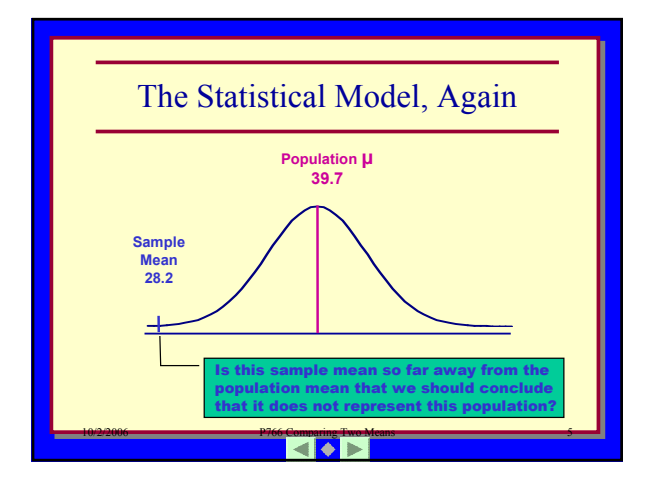

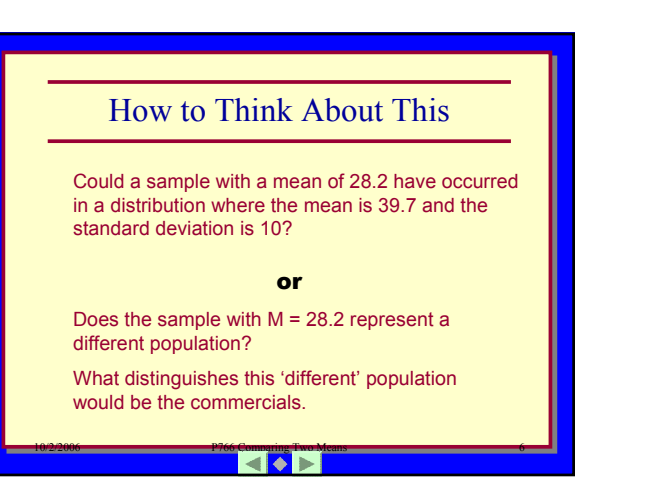

### Decision Issues

- How do you determine far away?
	- What measure do we have to determine how far away a sample mean is from the population mean?

10/2/2006 **Processing P766 Comparing Two Means** 7 **P766 Comparing Two Means** 

- How do we determine if this mean is rare?
	- What is rare?

 $10<sup>2</sup>$ The Z-Test Formula *X*  $Z = \frac{X - \mu}{\sigma}$ σ  $=\frac{X-$ 

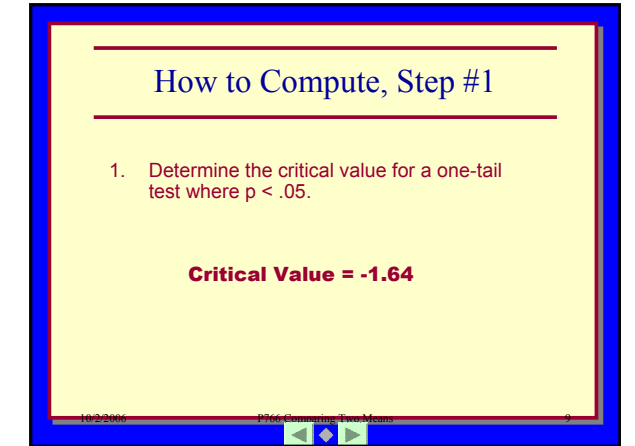

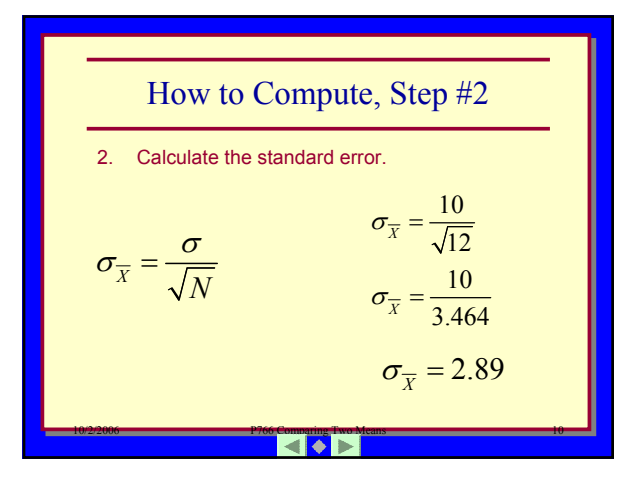

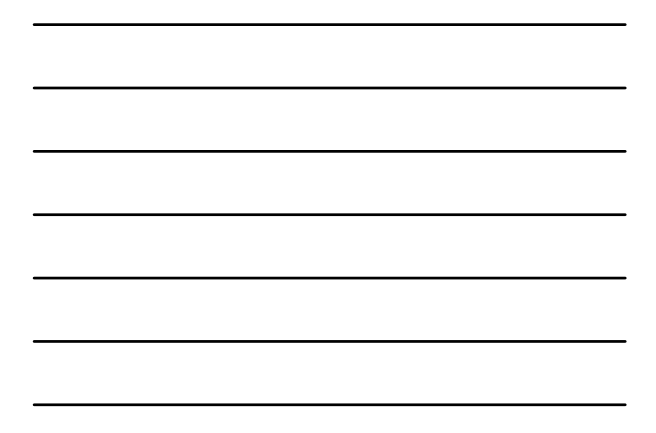

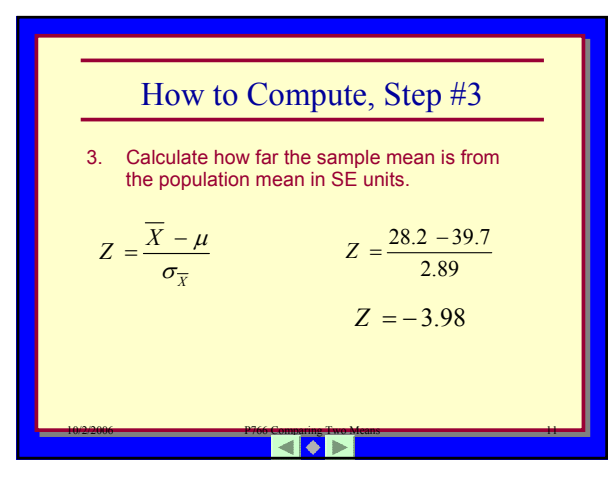

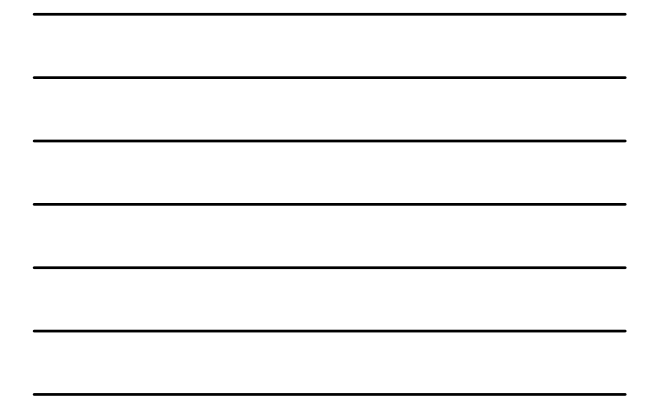

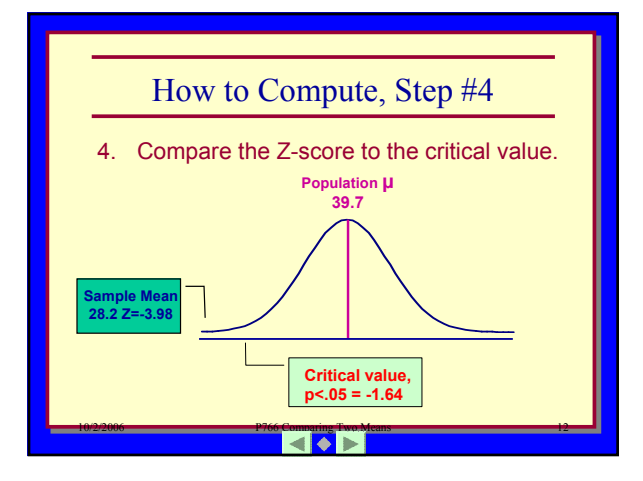

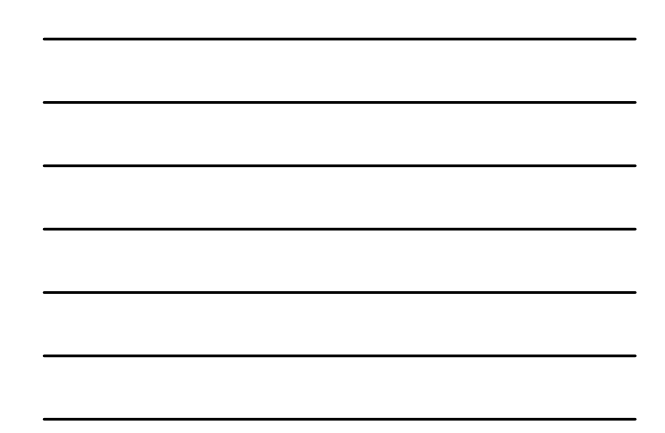

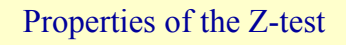

- What you can learn. Does a sample mean (M) differ significantly from a population mean  $(\mu)$  or could this difference have occurred by chance.
- Assumptions. – Interval or ratio scales.
	- $-$  Know  $\mu$  and  $\sigma$ . – Know the sample
	- mean.
	- Know the sample size.

#### 10/2/2006 **Process Comparing Two Means 13** Process 13

### ALPHA Level (α)

- *ALPHA* is the statistical statement of something that is rare.
	- Traditionally, *alpha* is defined as something that would happen 5% of the time or less.
	- $-$  This is shown by:  $p < 0.05$ .

### 10/2/2006 **Process Comparing Two Means 14** P766 Comparing Two Means

## Critical Values for α

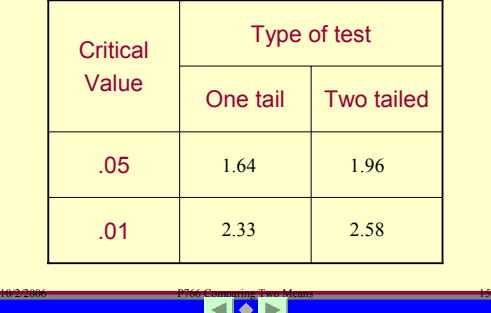

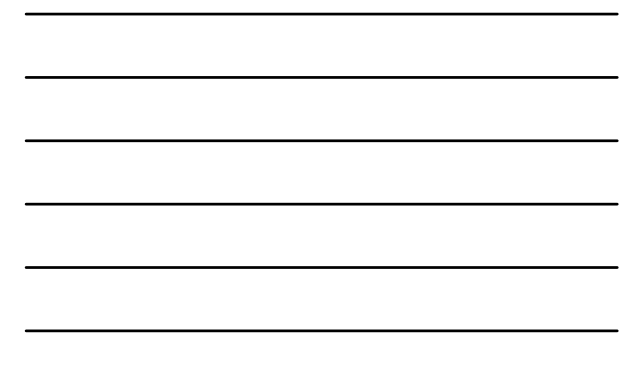

# Example #2

Melody Tunne thought that listening to music while taking a statistics test would either be relaxing, increasing performance, or distracting, decreasing performance. She did not know which.

- 1. Is this a one-tail or two-tail test?
- 2. What alpha level should Melody set?

#### 10/2/2006 **Processes Comparing Two Means 16** Processes 2006 Processes 2007 **Processes**

### Melody's Data

- The mean for the population of students who have taken the statistics test is  $\mu$  = 50.
- The standard deviation for all students is  $\sigma$  = 12.
- Melody got a sample of 49 students who listened to music while taking the test.
	- Their mean was 54.63
	- Their standard deviation was 7.

#### 10/2/2006 **P766 Comparing Two Means 2008 P766 Comparing Two Means**

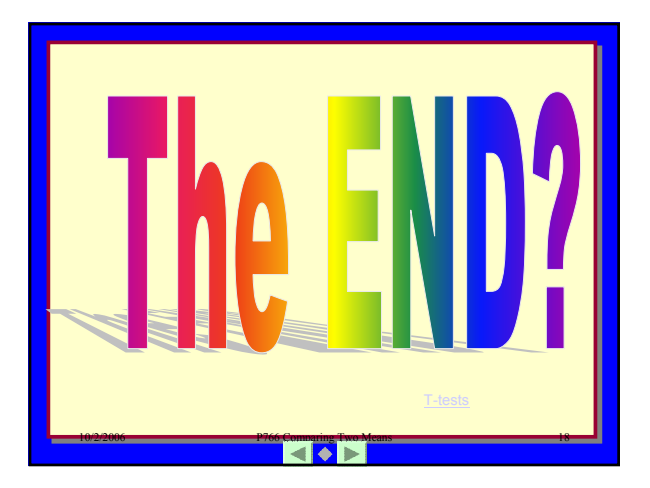